6 N B J N OT EKA

121

............

А. ЦИБУЛЬКА

THTAPMCTA

# ВАЛЬС

Сон после бала ple.

**B. BEKKEP** 

### ВАЛЬС

"Лесная сказка"

А. ВАРЛАМОВ

# **РУССКАЯ ПЕСНЯ**

"Оседлаю коня" 基

И. МЕРТЦ

# **НОКТЮРН**

M.  $T$   $M$   $3$   $1$   $9$   $6$   $1$  Составление и редакция А. КИРИКА.

 $\sim 10^{-1}$ 

 $\sim 10$ 

 $\sim 10^{11}$ 

والأستراء

 $\Delta \sim 10$ 

ВАЛЬС "СОН ПОСЛЕ БАЛА"

А. ЦИБУЛЬКА Переложение А. Соловьёва

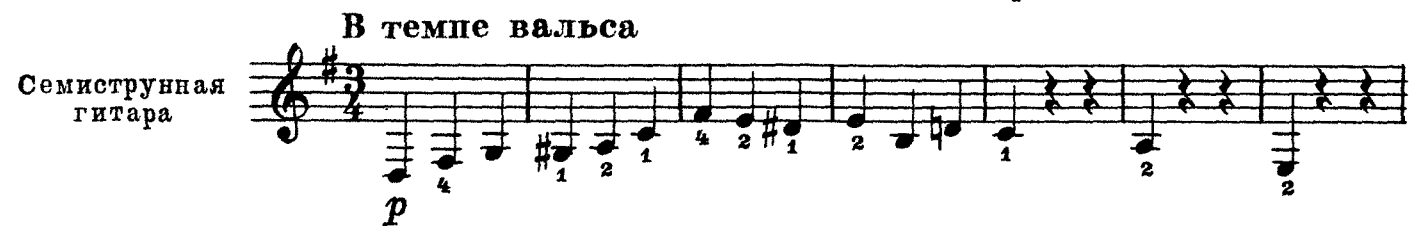

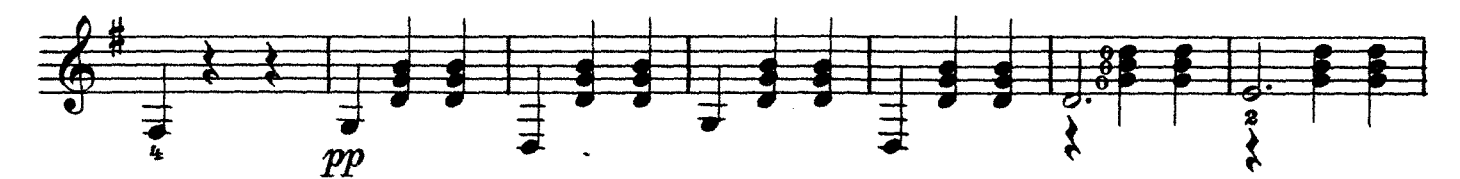

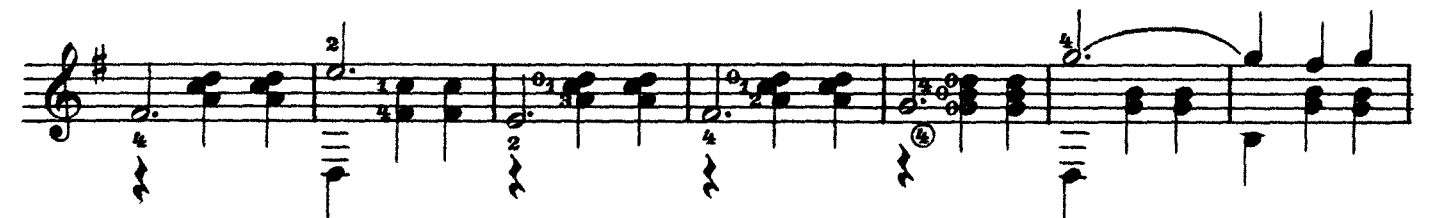

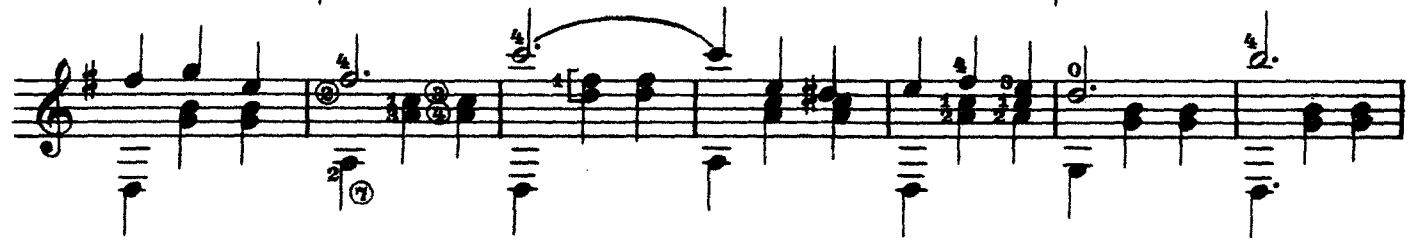

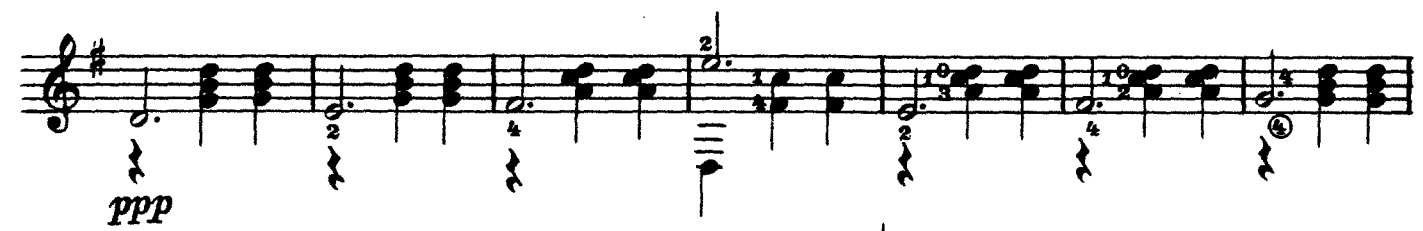

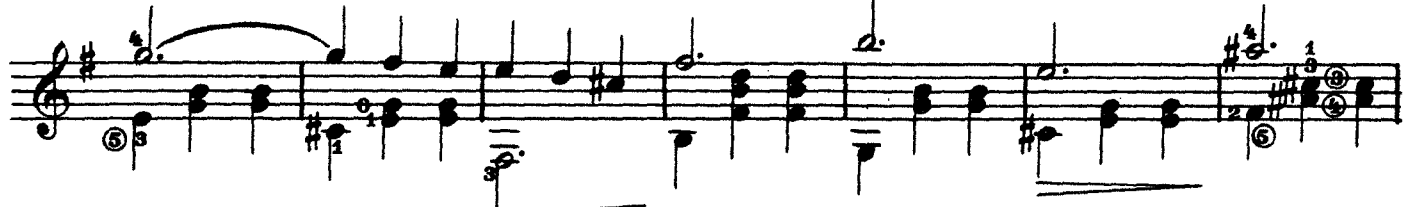

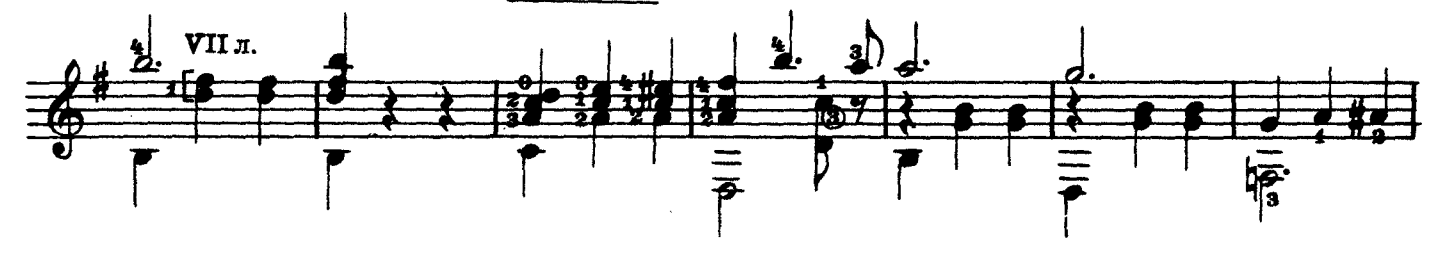

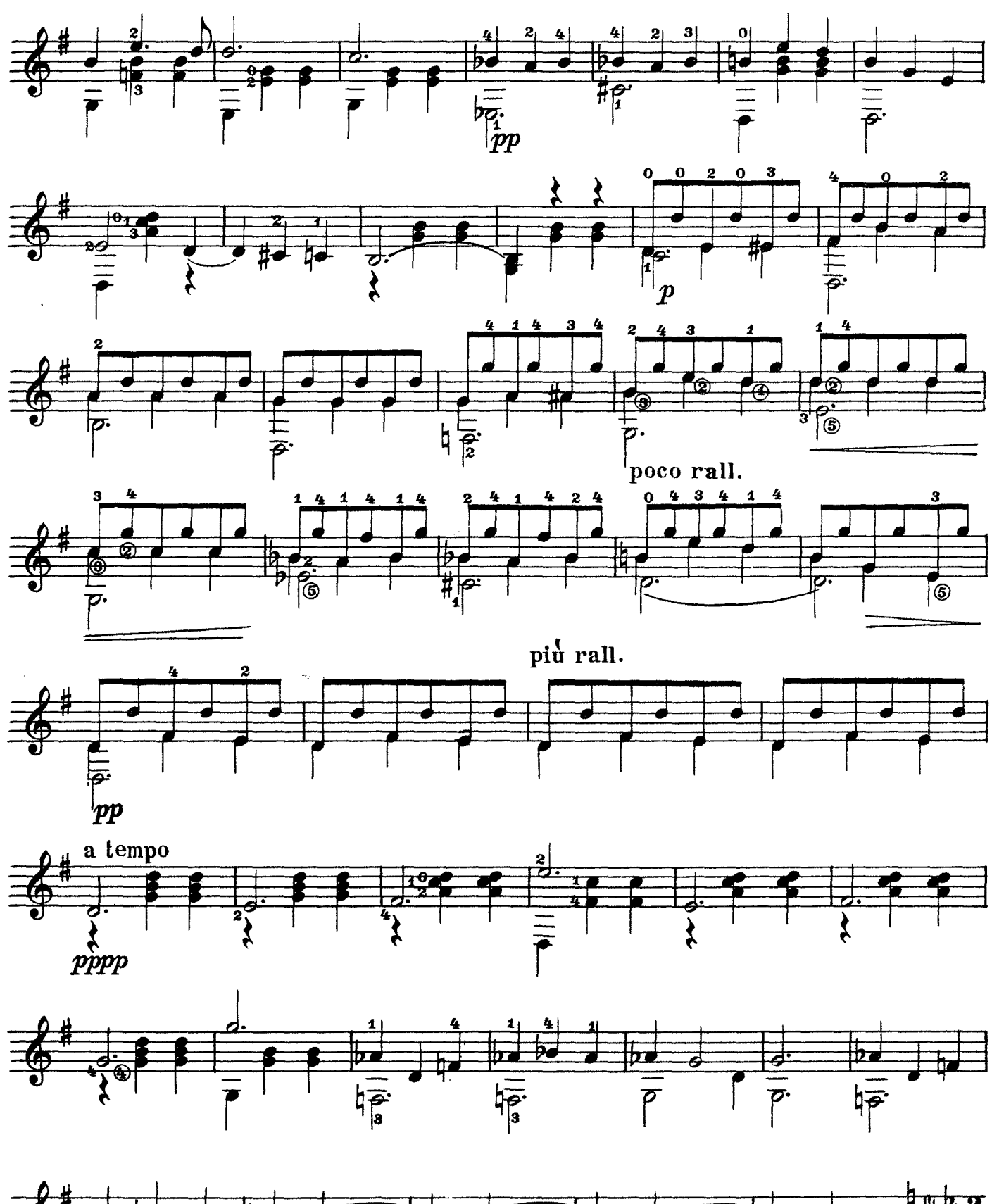

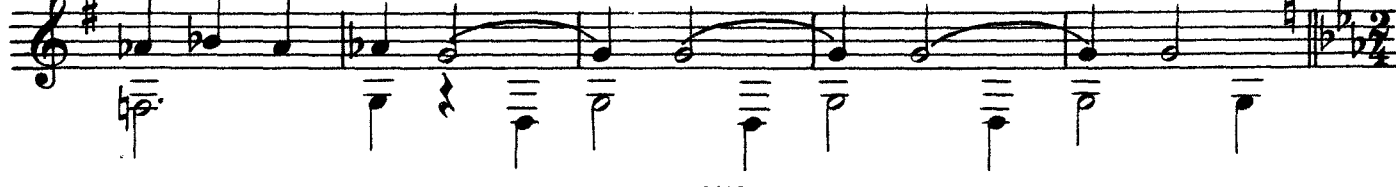

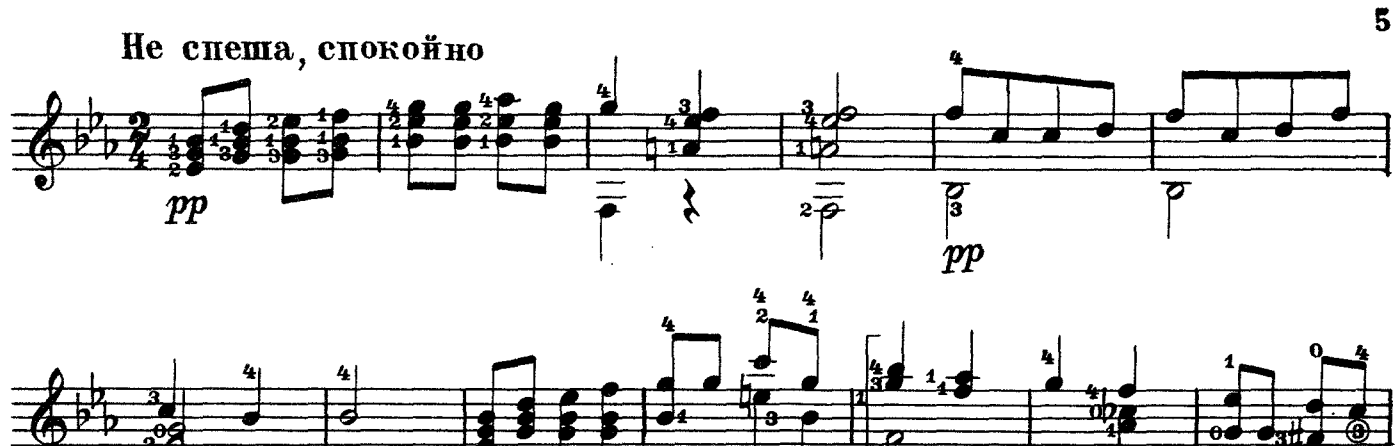

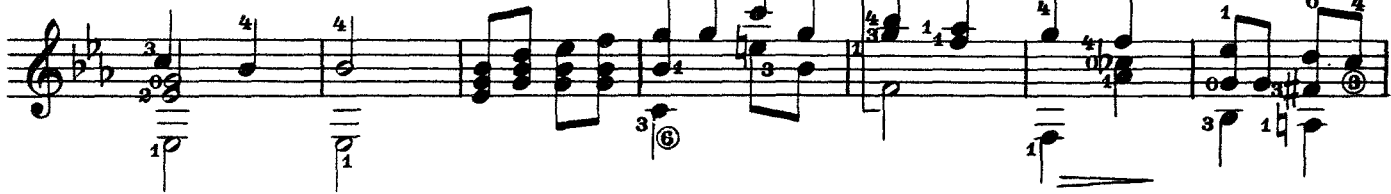

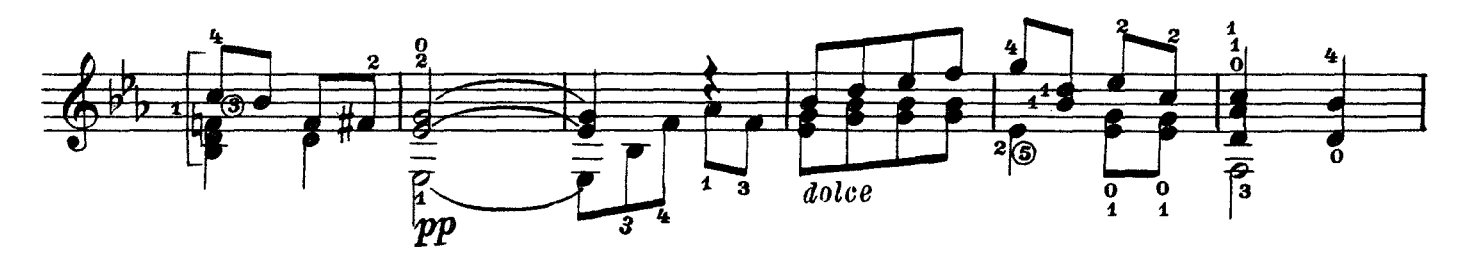

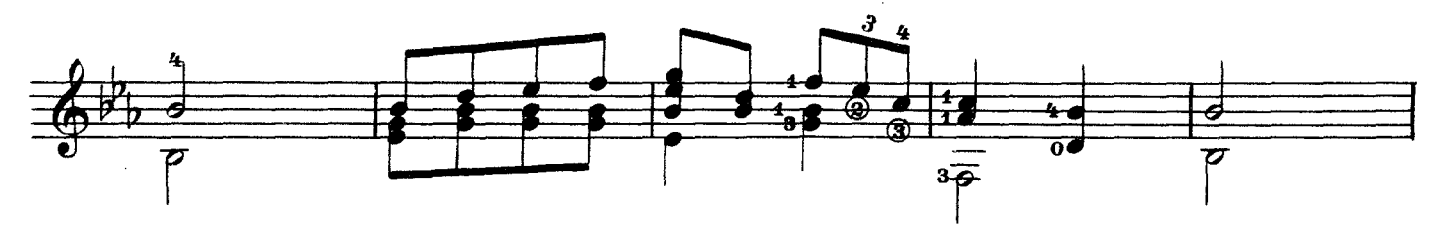

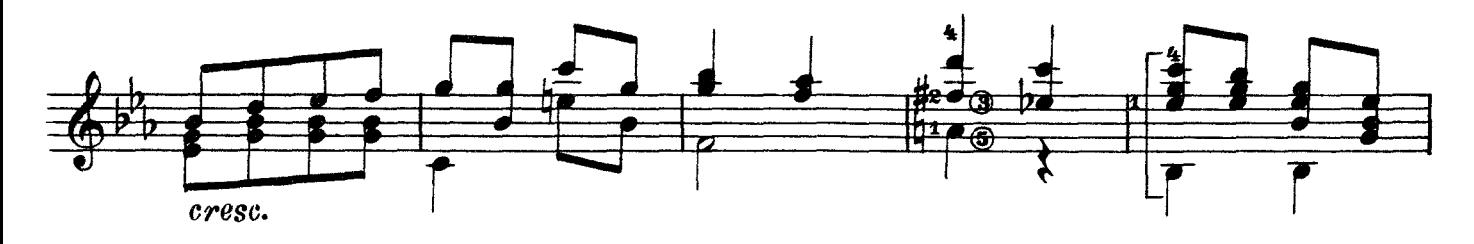

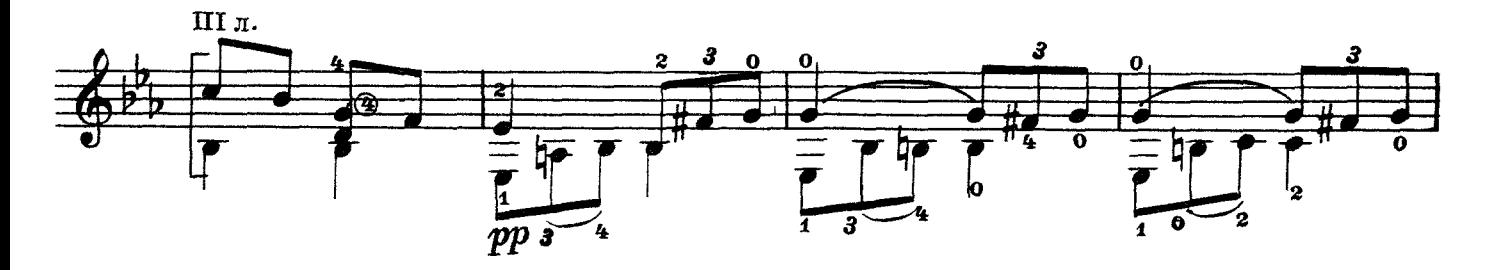

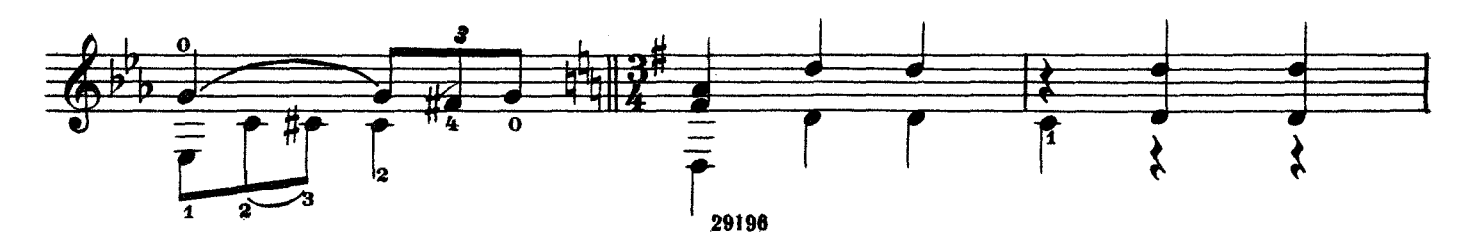

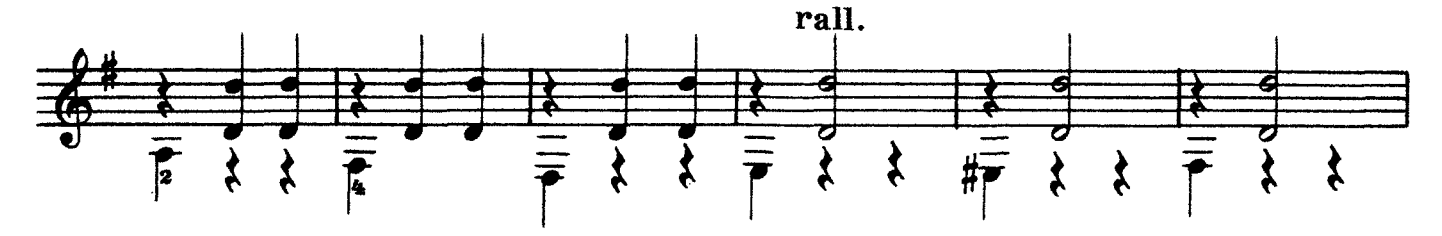

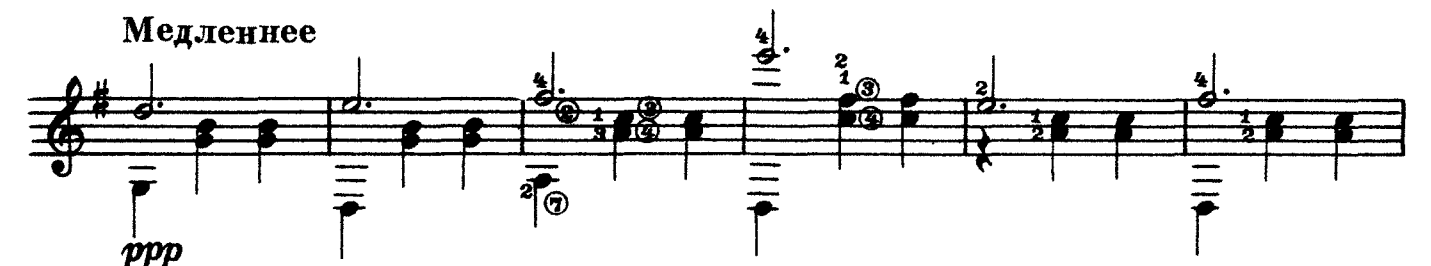

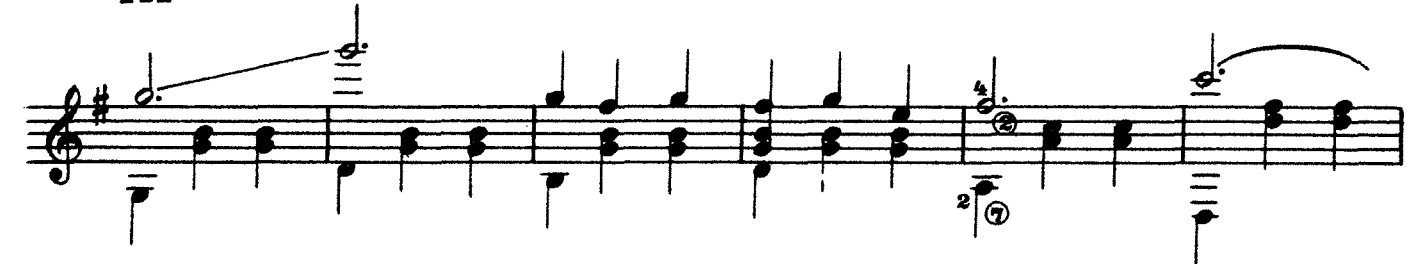

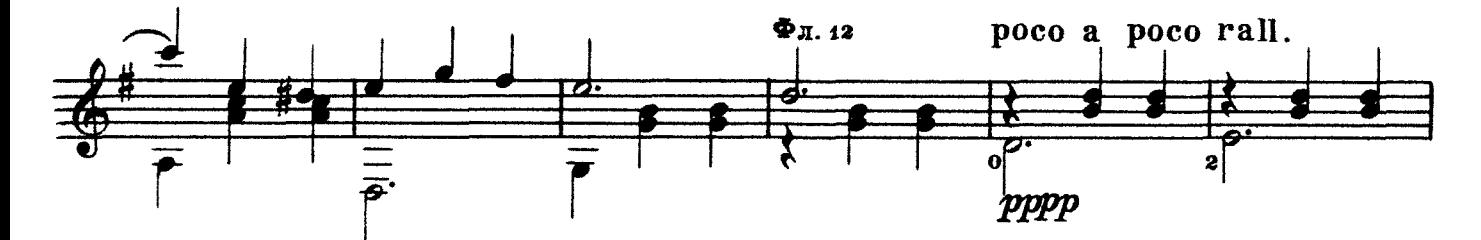

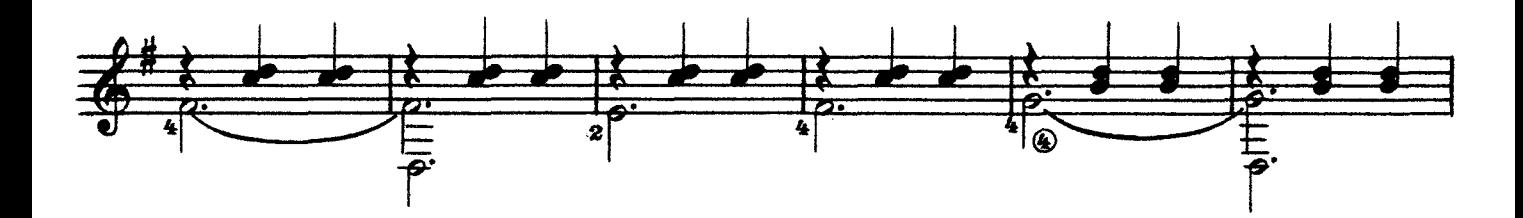

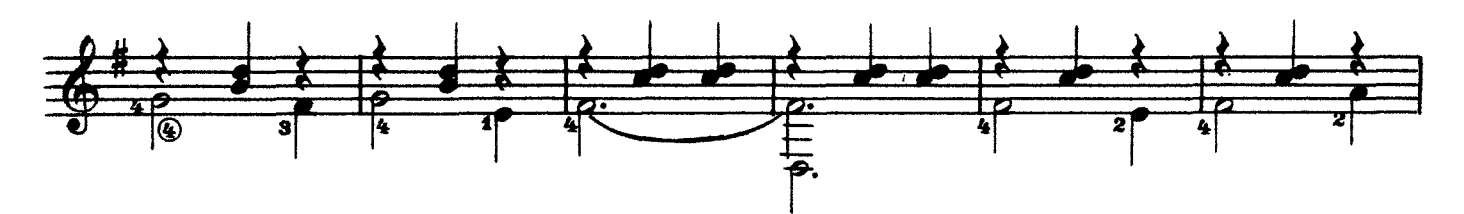

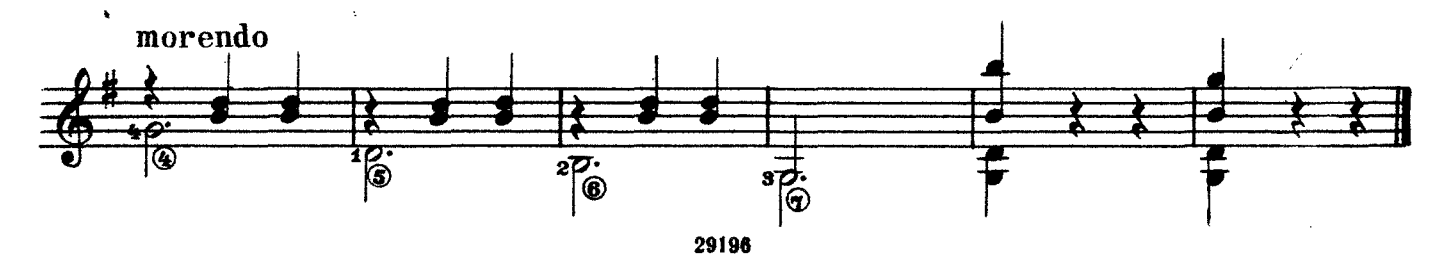

ВАЛЬС "ЛЕСНАЯ СКАЗКА"

B. BEKKEP Переложение В. Русанова

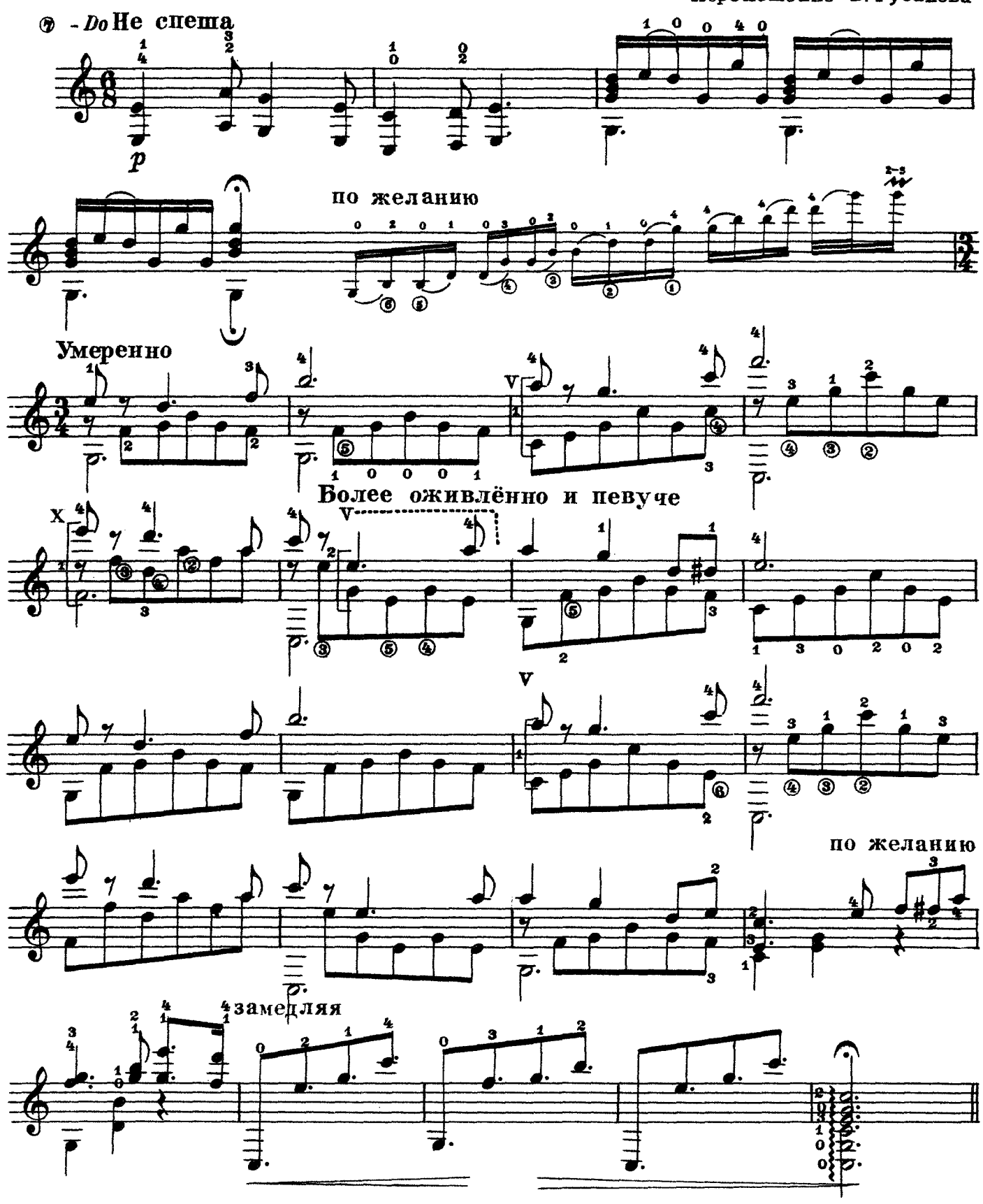

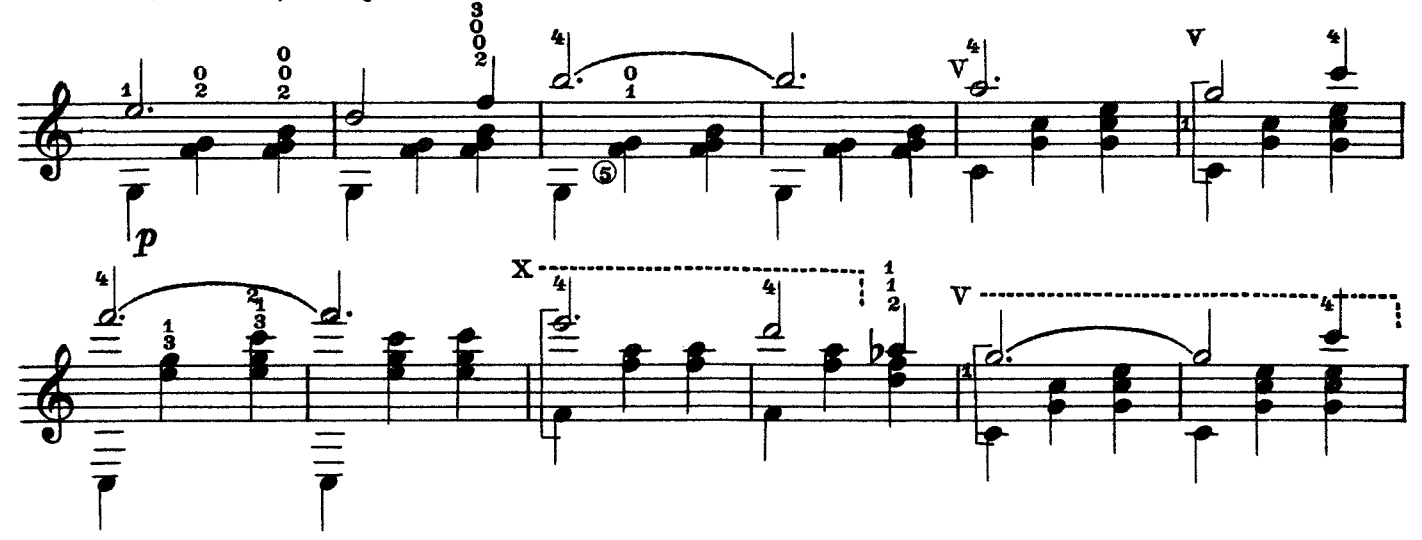

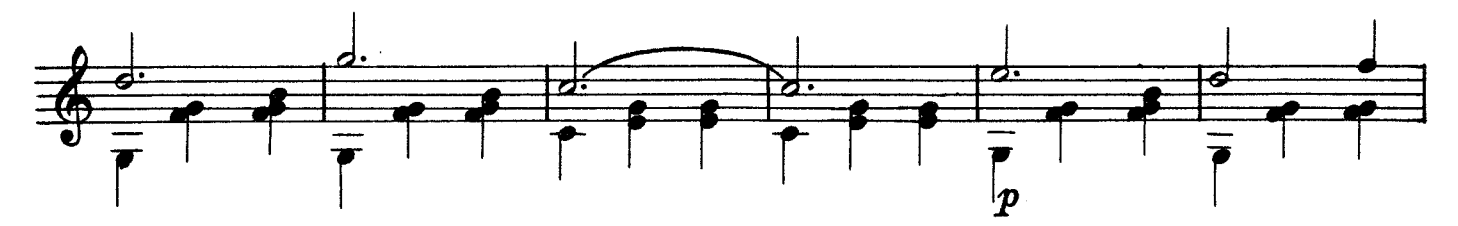

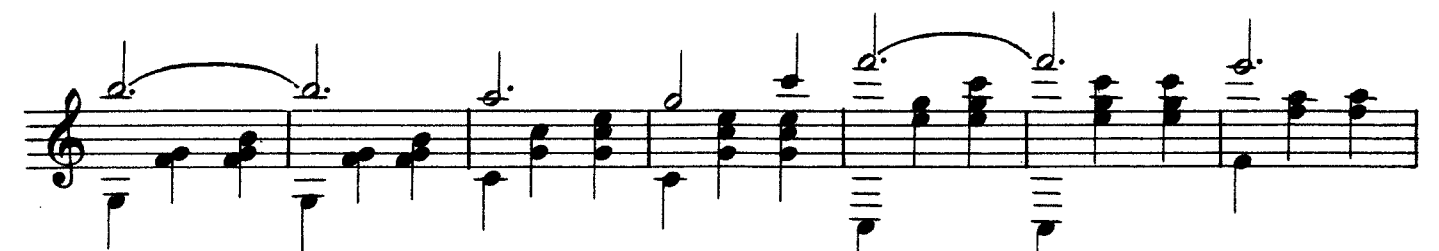

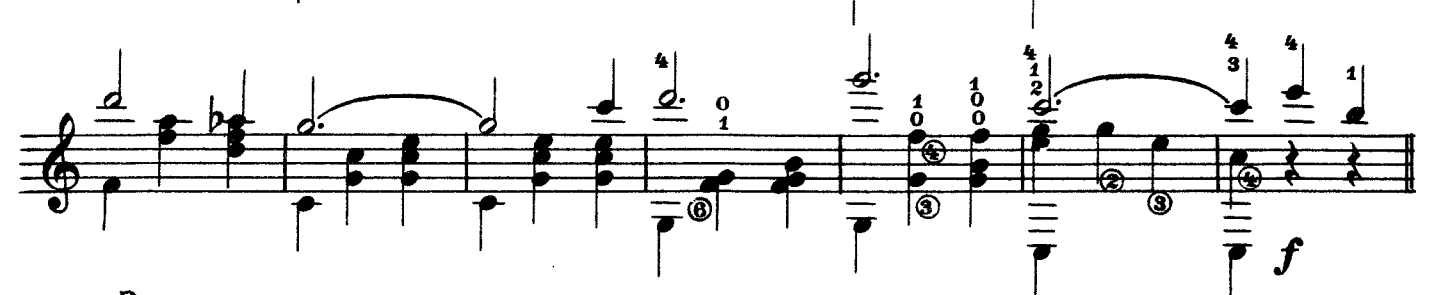

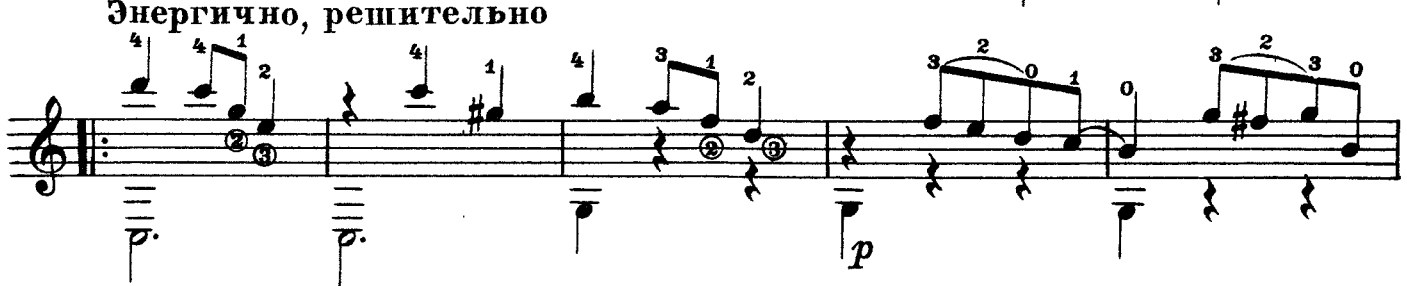

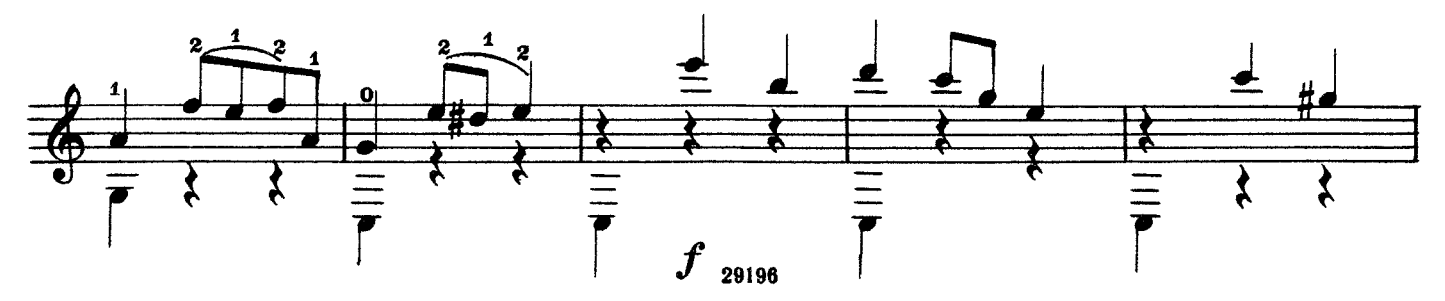

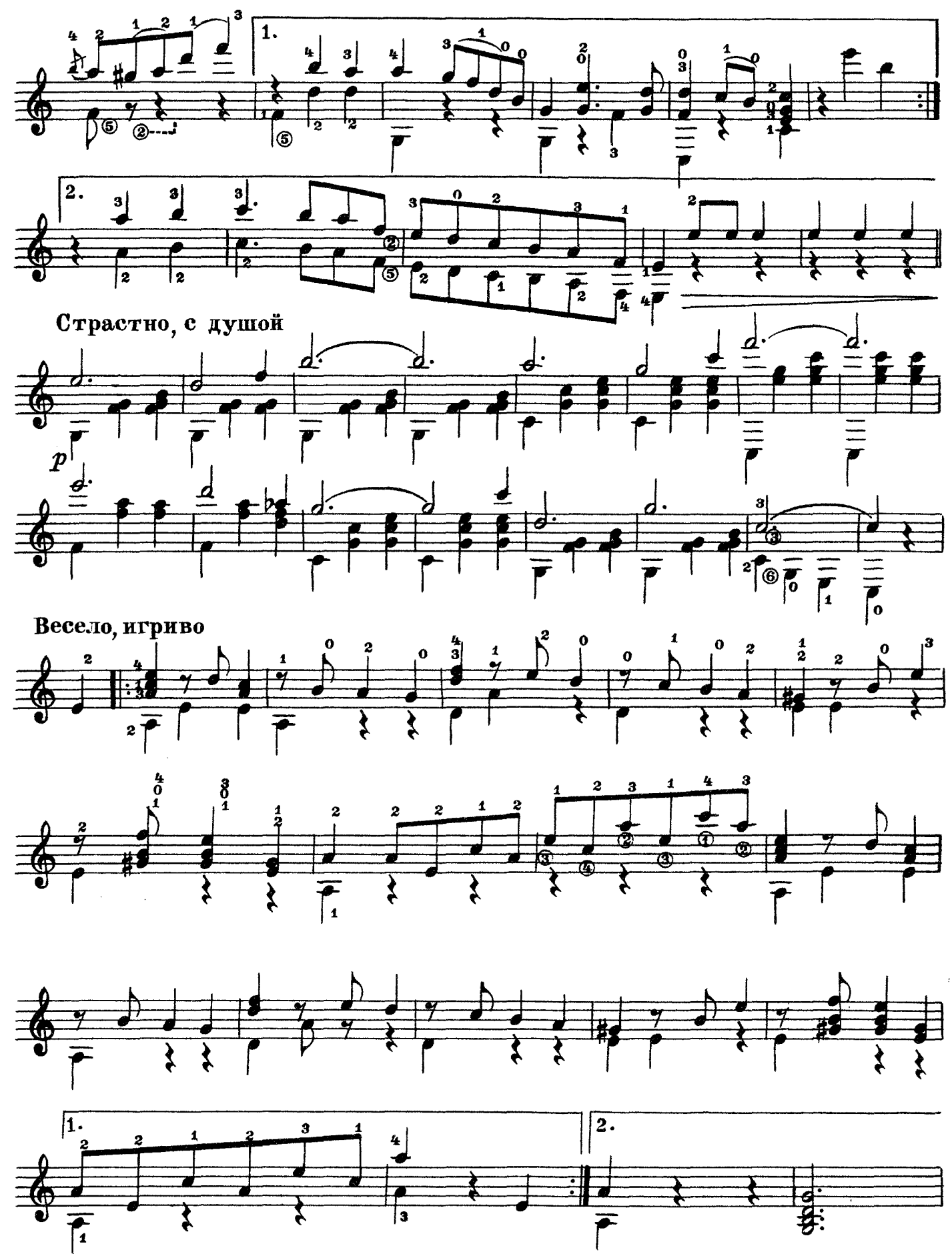

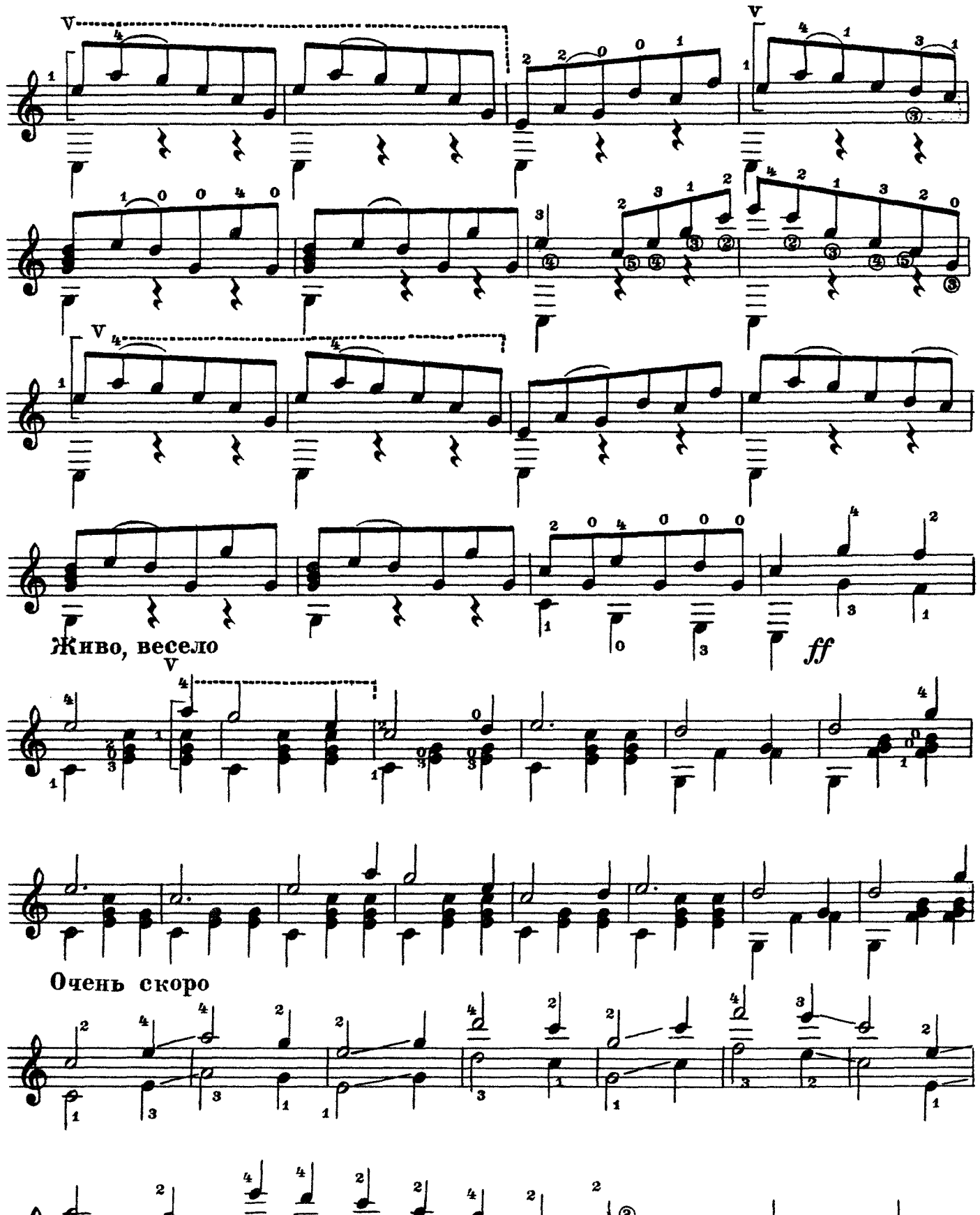

ОСЕДЛАЮ КОНЯ РУССКАЯ ПЕСНЯ

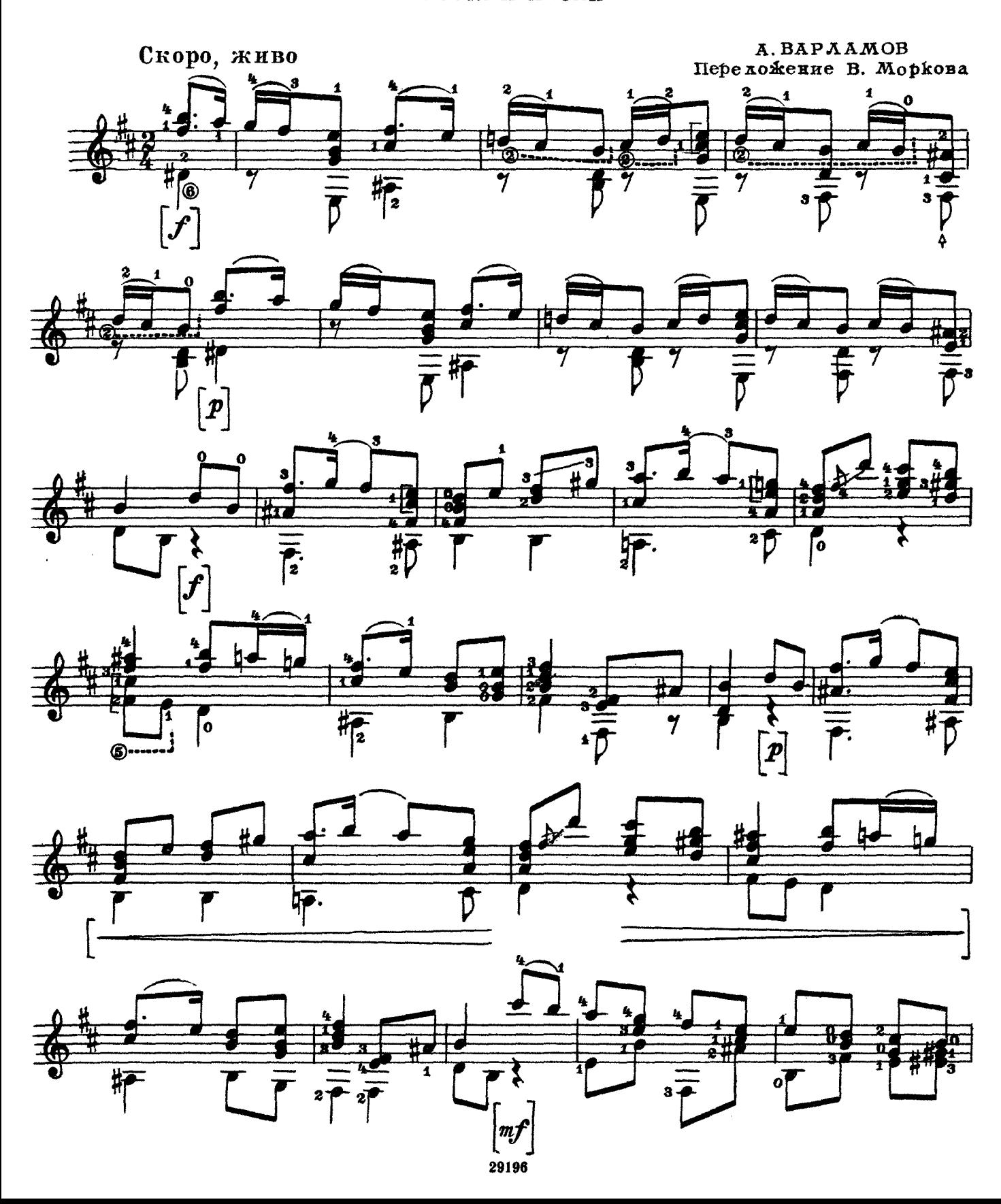

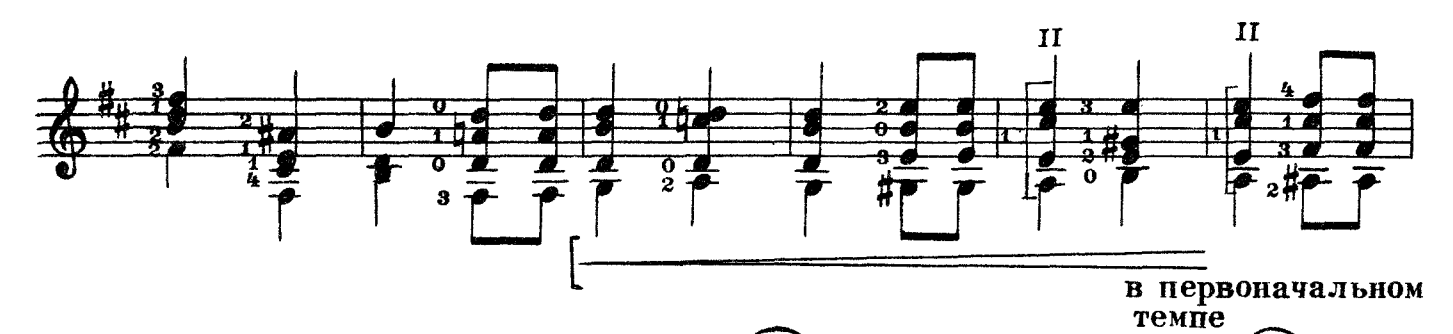

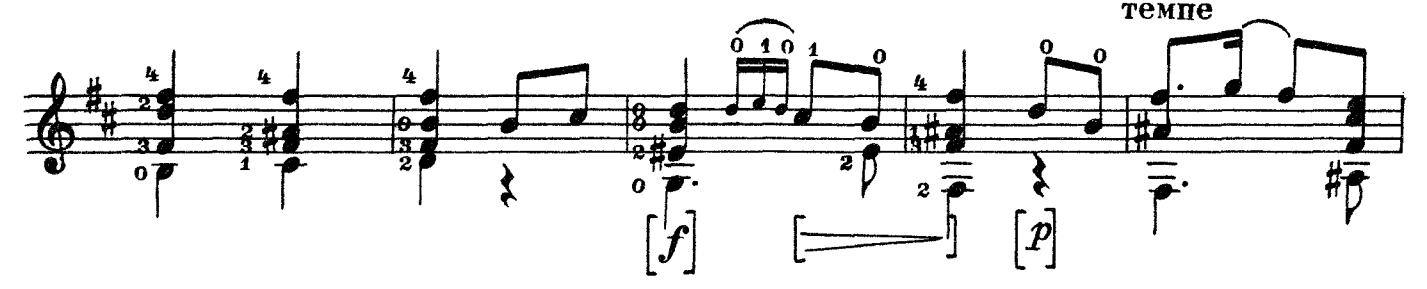

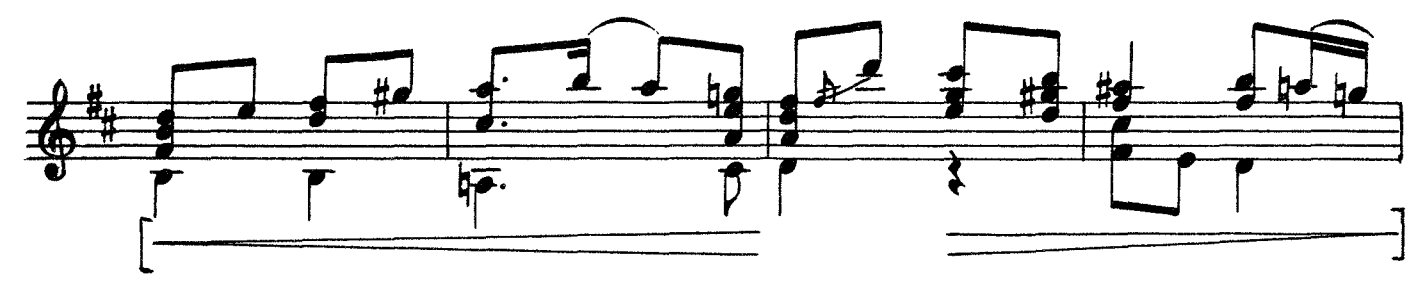

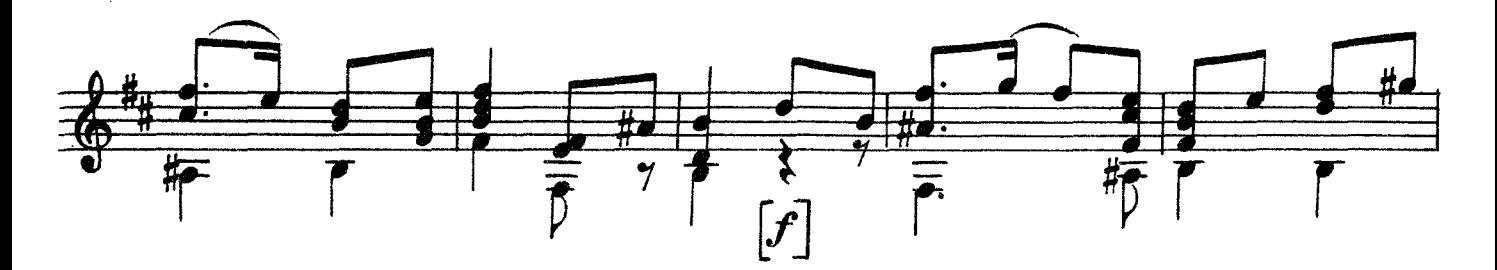

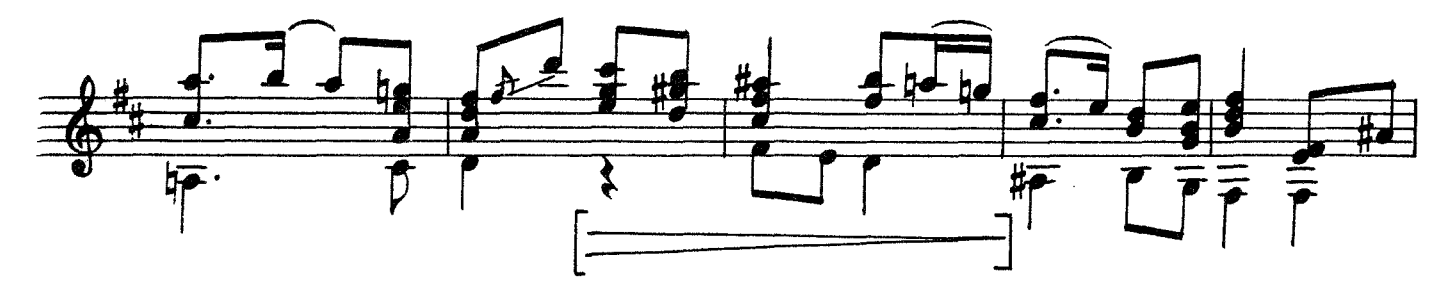

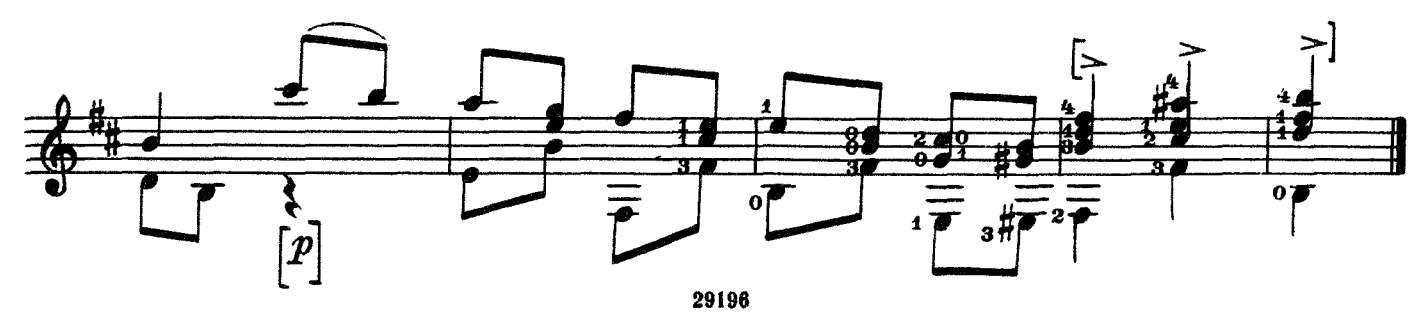

### **НОКТЮРН**

 $\begin{array}{ll} & \textbf{M.MEPTI} \\ \textbf{IIepe} \textbf{no} \textbf{k} \textbf{e} \textbf{u} \textbf{e} & \textbf{B.Mop} \textbf{k} \textbf{o} \textbf{s} \textbf{a} \end{array}$ 

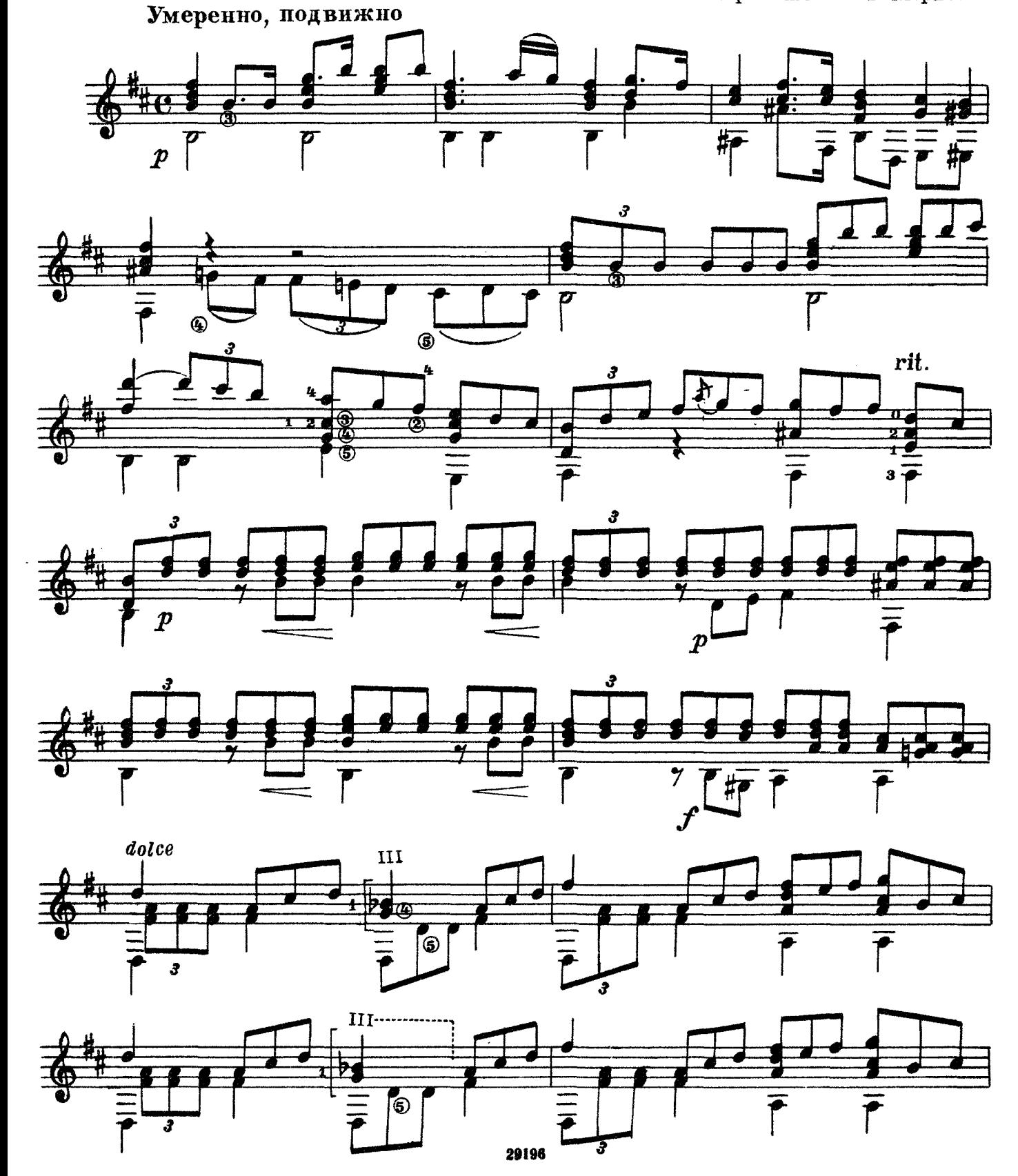

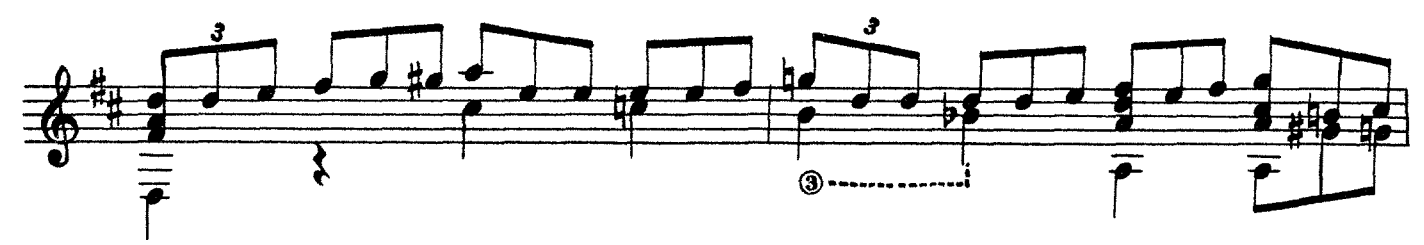

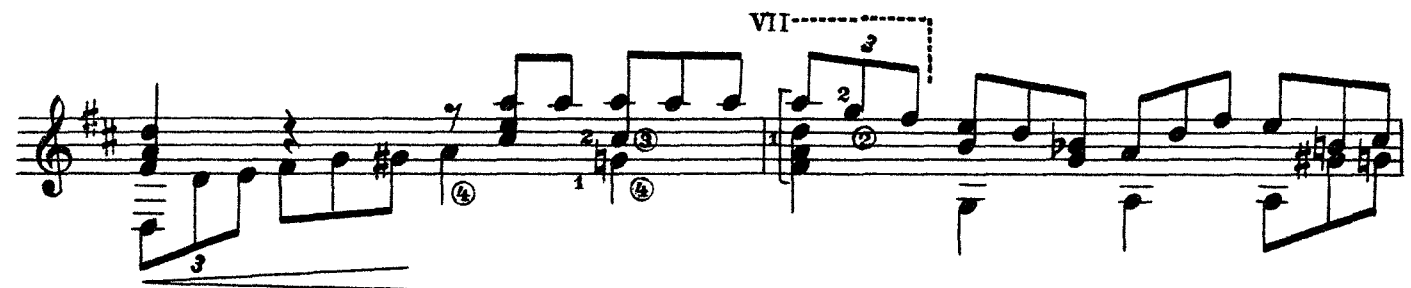

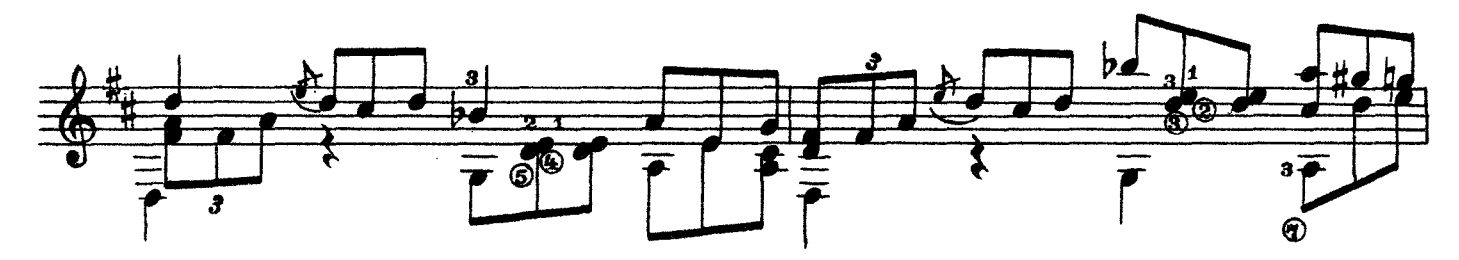

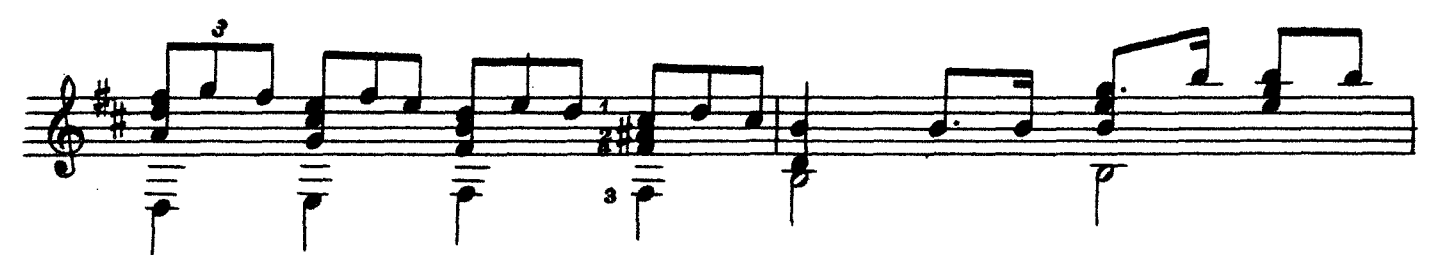

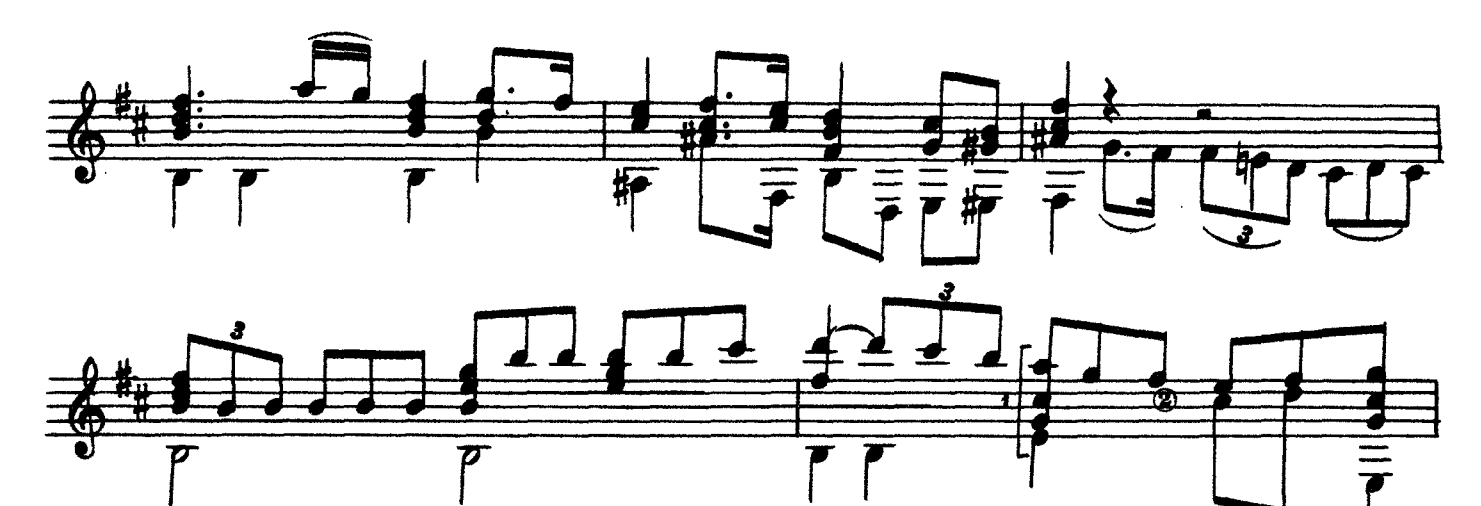

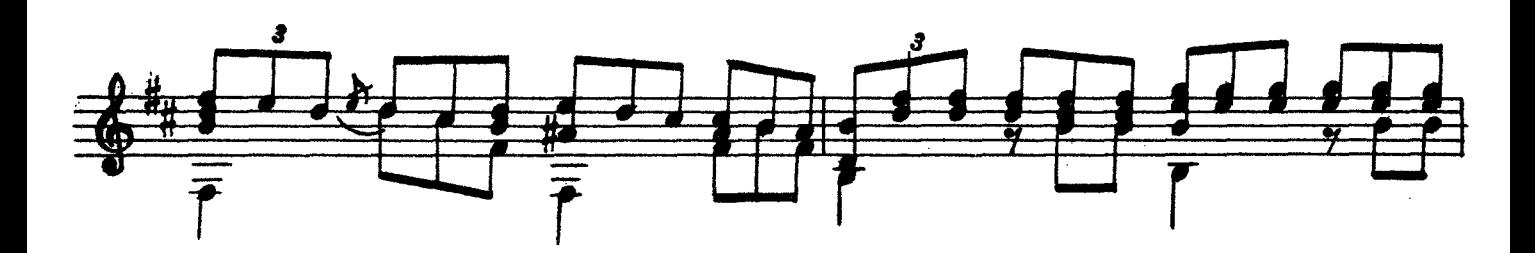

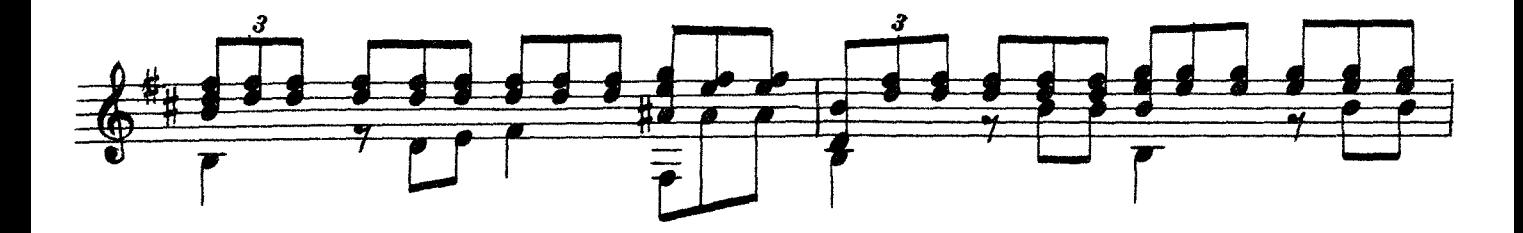

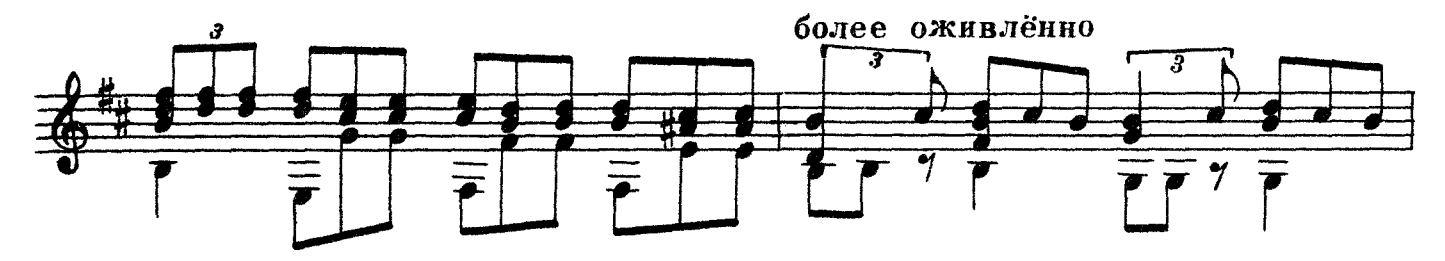

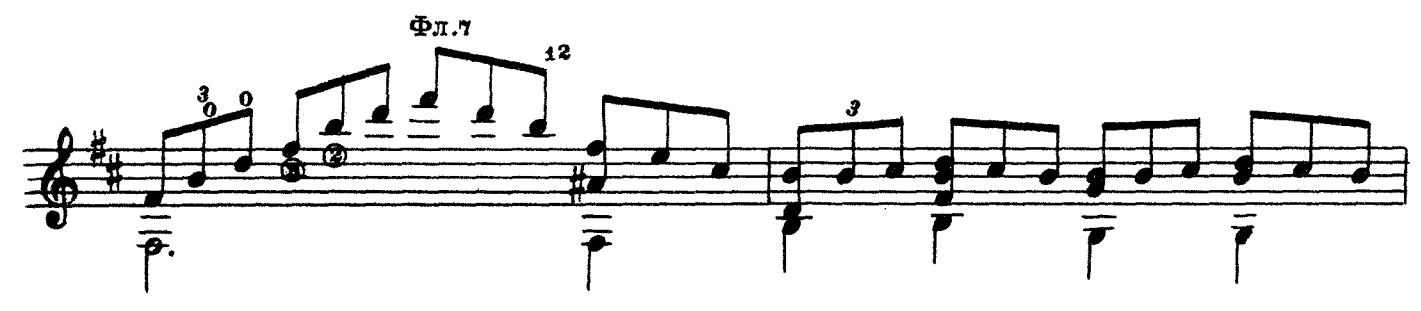

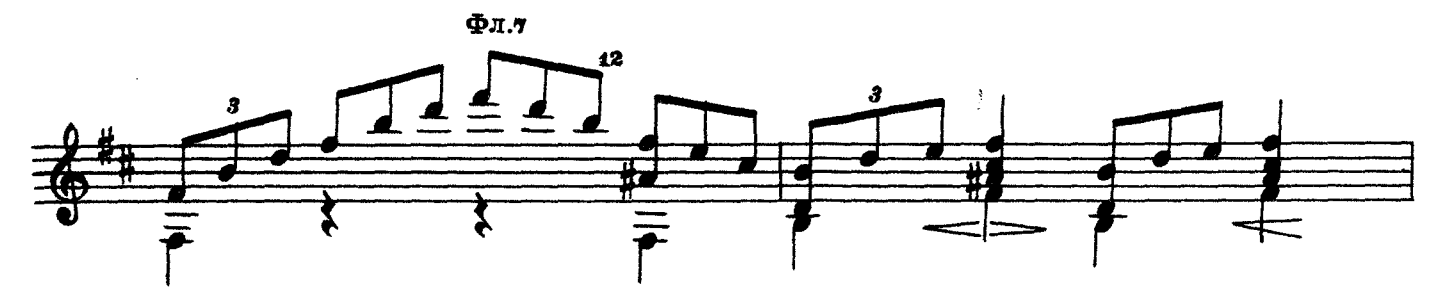

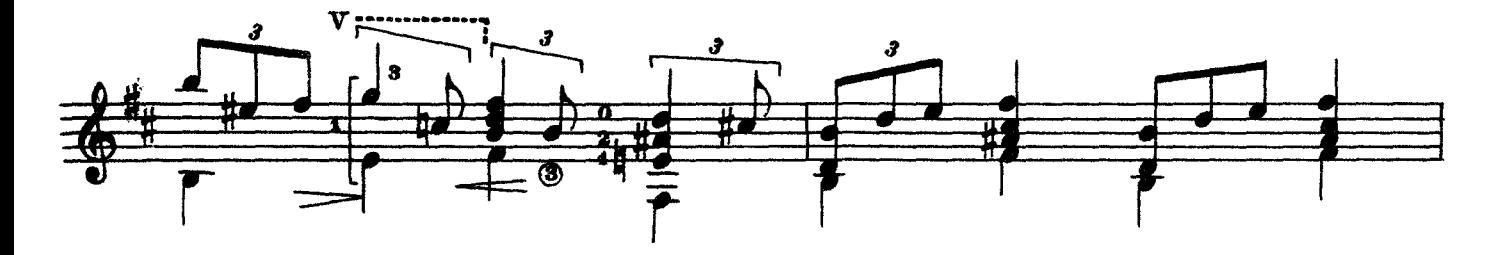

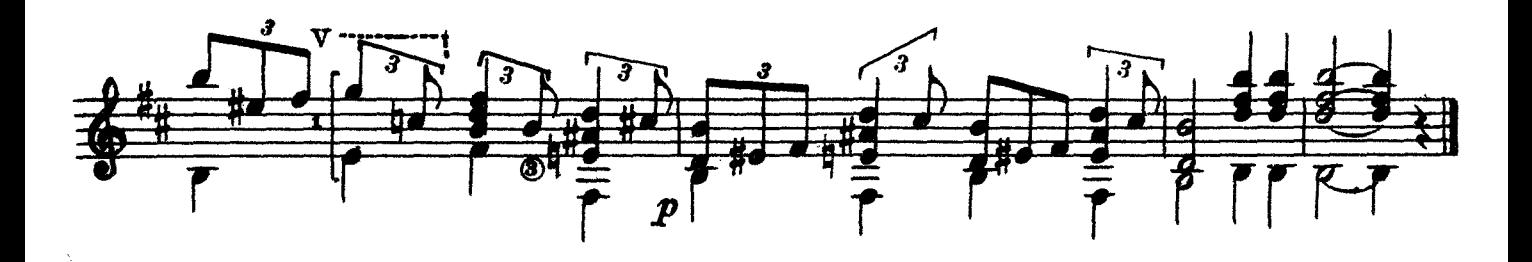

### ГОСУДАРСТВЕННОЕ МУЗЫКАЛЬНОЕ ИЗДАТЕЛЬСТВО

### ЛИТЕРАТУРА ДЛЯ СЕМИСТРУННОЙ ГИТАРЫ

### ВЫХОЛЯТ ИЗ ПЕЧАТИ

#### Сборники

Сазонов В. Самоучитель игры на семиструнной гитаре Юрьев В. (сост.). Этюды и пьесы для семиструнной гитары

#### Библиотека гитариста

Три бальных танца (Падекатр, Мазурка и Миньон). Пять русских народных песен.<br>Пять русских народных песен.<br>Ардитти Л. Вальс «Поцелуй».

Переложение В. Моркова.

Вальдтейфель Э. Два вальса (Весенние цветочки, Летний вечер).<br>Сихра А. Гавот. Соловьев А. Гавот.

Русские народные песни: «Не одна во поле дороженька», «Уж ты, Ванюшка, Ванюша», «Как у на-<br>шего двора» в обработ в В. Моркова и «Ивушка» в обработке А. Соловьева

Дриго Р. Вальс из балета «Арлекинада». Масканьи П. Интермеццо из оперы «Сельская честь». Пьесы русских мастеров-гитаристов

Танцы (Русско-славянский, Молдовеняска и Лезгинка) Ивановичи Н. Вальс «Дунайские волны»

- Песни советских композиторов: Бирюков Ю. Ты сама догадайся, Фрадкин М. За фабричной заставой,
- Щедрин Р. Песня монтажников.<br>Шуберт Ф. Прости. Вагнер Р. Торжественный маршиз оперы «Тангейзер»
- Песни из зарубежных кинофильмов (с подтекстовкой): Чаплин Ч. «Весна». Песенка из кинофильма «Король в Нью-Йорке», «Вилли Матео». «Аморе - это пюбовь», песенка из кинофильма «Уличная серенада»
- Пьесы из оперетт. Н. Ружицкий. Вальс из оперетты «Казанова». И. Кальман. Дуэт из оперетты<br>«Сильва». И. Кальман. Дуэт из оперетты карнавала»

Пьесы русских композиторов

Сихра А. Вариации на темы русских народных песен

Русские народные песни<br>Русские народные песни<br>Русанов Е. Возле речки. А. Соловьев. Русская песня. Высотский М. При долинушке стояла. По мосту, мосту.

Цибулька А.- Соловьев А. Вальс «После бала».

В. Беккер-Русанов. Вальс «Лесная сказка».

#### Библиотека начинающего гитариста

- Десять песен советских композиторов: Соловьев-Седой В. Подмосковные вечера, На лодке. Милютин Ю. Ленинские горы, Чайка. Дунаевский И. гии пол. испиналива Будашкин Н. За дальнею<br>околицей. Новиков А. Звенит гитара за рекой,<br>В день рождения. Листов К. Севастопольский<br>вальс. Родыгин Е. Уральская рябинушка.
- Украинские и белорусские песни и танцы. Украинские: «Дивлюсь я на небо», «Чорнії очі», «Гопак»;<br>белорусские: «Бульба», «Янка»
- Шесть классических пьес: В. Моцарт. Менуэт; К. Ве-бер. Вальс; Ф. Шуберт. Экосез и вальс; Р. Шуман. Маленький романс; Ф. Шопен. Прелюдия  $N_2$  20
- Пьесы и песни русских композиторов: М. Титов. Вальс;<br>А. Алябьев. Соловей; А. Даргомыжский. Сла-<br>вянский танец из оперы «Русадка»; П. Чайковский. Ната-вальс; А. Лядов. Багатель и обработка русской народной песни «Ты не стой, колоден».
- Глинка М. Отрывки из опер, песни и танцы: Песня Вани и заключительный хор из оперы «Иван Сусанин»; Каватина Людмилы ИЗ оперы «Руслан и Людмила»; Жаворонок; песни:<br>«Ходит ветер у ворот», «В крови горит огонь желанья»; Полька; Прошальный вальс
- Русские народные песни: «Ямщик», «Степь да степь кругом», «В низенькой светелке», «Всю-то я все-ленную проехал», «Не слышно шума городского», «Меж крутых бережков», «Что ты жадно глядишь на дорогу», «Под окном черемуха колышется», «Зачем тебя я, милый мой, узнала»,<br>«По диким степям Забайкалья», «Раскинулось море широко», «Варяг»
- Песни А. Варламова, А. Гурилева и М. Яковлева.<br>А. Варламов: «Горные вершины», «На заре ты ее не буди», «Что мне жить и тужить», «Вечор был я на почтовом дворе», «Вы раздайтесь, рас-ступитесь». А. Гурилев: «Сарафанчик», «Матушка, голубушка», «Домик-крошечка» и «Грусть<br>девушки». М. Яковлев: «Зимний вечер»

Предварительные заказы на эти ноты принимают нотные отделы и специализированные магазины Книготорга. Оформив заказ на почтовой открытке в магазине, Вы получите извещение о поступлении нот в магазин. В случае отказа в приеме предварительного заказа просим сообщить об этом Всесоюзному объединению книжной торговли по адресу: Москва, Ленинский проспект, 15.

19

Редактор Б. Страннолюбский

Техн. редактор Н. Померанцева

Подписано к печати 21/VII 61 г. Форм. бум. 60 $\times$ 90<sup>;</sup>/8. Бум. л. 1,0. Печ. л. 2,0. Уч.-изд. л. 2,0. Тираж 7000 экз. Зак. 1619. Московская типография № 6 Мосгорсовнархоза.

ЧЕТЫРЕ ПЬЕСЫ